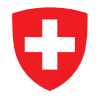

Schweizerische Eidgenossenschaft Confédération suisse Confederazione Svizzera Confederaziun svizra

## **Update of STELLA developments**

*Carlos Osuna, C2SM (ETH) Oliver Fuhrer, MeteoSwiss*

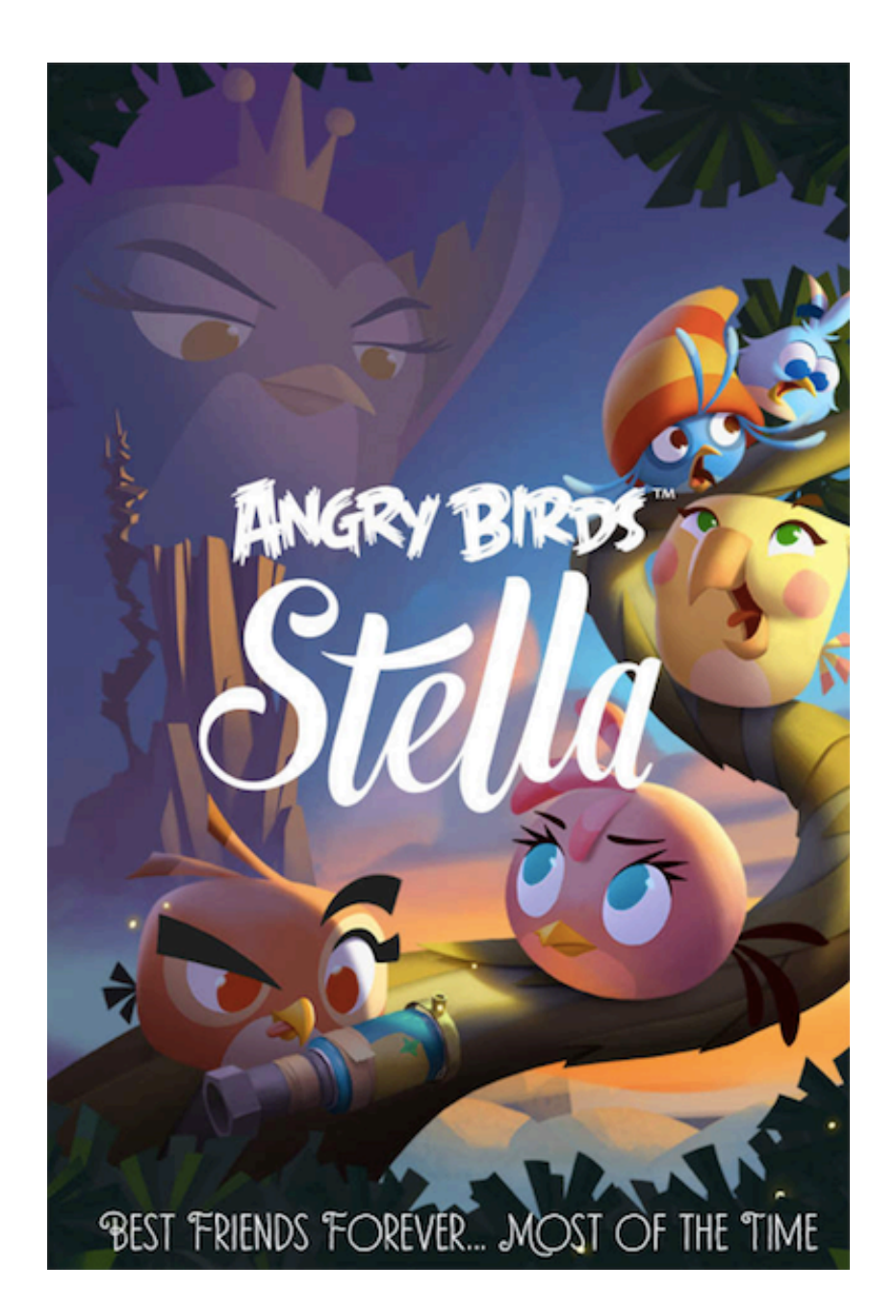

# **STELLA Reminder (1/2)**

```
DO k = 1, ke
!CDIR OUTERUNROLL=4
   DO i = 2, ie-1!CDIR ON ADB(lap)
!CDIR ON ADB(s)
     DO i = 2, ie-1
       lap (i, j, k) = s (i+1, j, k) + s (i-1, j, k) - 2.0 ireals*s(i, j, k) &
                       + crlato(j)*(s(i,j+1,k) - s(i,j,k))κ.
                       - crlatu(i)*(s(i,i,k) - s(i,i-1,k))ENDDO
   ENDDO
 ENDDO
```
• Abstract…

υ

- explicit data structure (i,j,k)
- explicit loops and loop order
- parallelization (e.g. NEc, OpenMP, CUDA, ...)
- optimizations (blocking, fusion, ...)

# **STELLA Reminder (2/2)**

```
ACC
static T Do(Context ctx)
ł.
    ctx[data out::Center()] = - (T)2.0 * ctx[data in::Center()]+ ctx[data in::At(iplus1)] + ctx[data in::At(iminus1)]
      + ctx[crlatvo::Center()] * ctx[Call<Delta>::With(jplus1, data_in::Center())]
      + ctx[crlatvu::Center()] * ctx[Call<Delta>::With(jminus1, data_in::Center())];
Э.
```

```
// setup the tracer stencil
StencilCompiler::Build(
    stencil,
    "HorizontalDiffusionTracers",
    dycoreRepository.calculationDomain(),
    StencilConfiguration<Real, HorizontalDiffusionTracersBlockSize>(),
    pack_parameters(
        Param<data out, cInOut>(data out),
        Param<data in, cIn>(data in),
    λ,
    concatenate_sweeps(
        define sweep<cKIncrement>(
            define_stages(
                StencilStage<LapStage, IJRange<cComplete,-2,2,-2,2>,
                                        KRange < FullDomain, 0, 0 > >(),
) ;
```
#### U **Code quality**

- 35'000 lines of code (shared, stencil, comm, verif, serial, ...)
- 20'000 lines of unit-tests
- Daily builds and regression tests

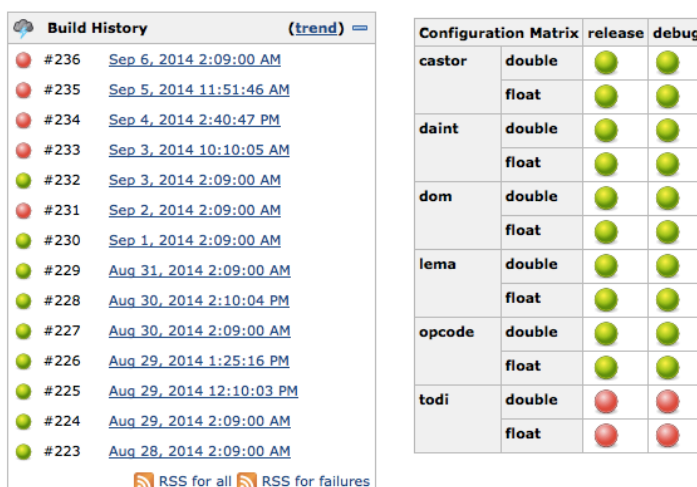

• No error caught by user to date!

#### Ω **Code owner**

- Tobias Gysi (CS, SCS) left the project
- Ben Cumming (Math, CSCS) code owner since 08.2013
	- Minor developments
	- Code reviews
- Carlos Osuna (Physics, C2SM) main developer since 04.2014
	- Major developments

#### IJ **Compile time errors**

#### • Nice example

pl::vector0<mpl\_::na>, boost::mpl::vector1<StencilBuffer<9, double, KRange<FullDomain, 0, 0> > > >()' (type 'mpl\_::failed\*\*\*\*\*\*\*\*\*\*\*\*\* (Ste ncilCompiler::Build(Stencil&, std::string, const IJKSize&, TStencilConfiguration, Tuple<TParameterTupleElements>, TTemporaryFields, TStenc ilSweepOrSweepGroupDescriptors) [with TStencilConfiguration = StencilConfiguration<double, BlockSize<8, 8> >; TParameterTupleElements = Tu pleElements<boost::mpl::vector5\_c<int, 1, 3, 4, 7, 8>, boost::mpl::vector5<ParameterWrapper<DataFieldOpenMP<double, DataFieldStorageFormat <DataFieldIJBoundary<-3, 3, -3, 3>, boost::mpl::vector3\_c<Dimension, (Dimension)2u, (Dimension)0u, (Dimension)1u>, DataFieldAlignment<(Dim ension)2u, 1> > >, (ParameterIntend)1u, 1>, ParameterWrapper<DataFieldOpenMP<double, DataFieldStorageFormat<DataFieldIJBoundary<-3, 3, -3. 3>, boost::mpl::vector3\_c<Dimension, (Dimension)2u, (Dimension)0u, (Dimension)1u>, DataFieldAlignment<(Dimension)2u, 1> > >, (ParameterIn tend)0u, 3>, ParameterWrapper<DataFieldOpenMP<double, DataFieldStorageFormat<DataFieldIJBoundary<-3, 3, -3, 3>, boost::mpl::vector3\_c<Dime nsion, (Dimension)2u, (Dimension)0u, (Dimension)1u>, DataFieldAlignment<(Dimension)2u, 1> > >, (ParameterIntend)0u, 4>, ParameterWrapper<D ataFieldOpenMP<double, DataFieldStorageFormat<DataFieldIJBoundary<-3, 3, -3, 3>, boost::mpl::vector1\_c<Dimension, (Dimension)1u>, DataFiel dAlignment<(Dimension)2u, 1> > >, (ParameterIntend)0u, 7>, ParameterWrapper<DataFieldOpenMP<double, DataFieldStorageFormat<DataFieldIJBoun dary<-3, 3, -3, 3>, boost::mpl::vector1\_c<Dimension, (Dimension)1u>, DataFieldAlignment<(Dimension)2u, 1> > >, (ParameterIntend)0u, 8> >> ; TTemporaryFields = boost::mpl::vector0<mpl\_::na>; TStencilSweepOrSweepGroupDescriptors = boost::mpl::vector1<StencilBuffer<9, double, KR ange<FullDomain, 0, 0> > >; std::string = std::basic\_string<char>]::STELLA\_ERROR\_STENCIL\_INIT\_CALLED\_WITH\_INVALID\_LOOPS\_EXPANSION\_FAILED:: \*\*\*\*\*\*\*\*\*\*\*\*)(StencilSweepGroupDescriptors) {aka mpl\_::failed\*\*\*\*\*\*\*\*\*\*\*\* (StencilCompiler::Build(Stencil&, std::string, const IJKSize&, StencilConfiguration, Tuple<TParameterTupleElements>, TTemporaryFields, TStencilSweepOrSweepGroupDescriptors) [with TStencilConfiguration

• All syntax protections of STELLA now produce a common error message

STELLA\_ERROR\_STENCIL\_INIT\_CALLED\_WITH\_INVALID\_LOOPS\_EXPANSION\_FAILED

- Just "grep STELLA\_ERROR" compiler output
- Documentation with error message explanations in progress

#### IJ **Debug / verbose mode**

- Fields and temporaries (automatically) initialized with NaN
- C++, Fortran and (prototype) Python interface to serialized fields

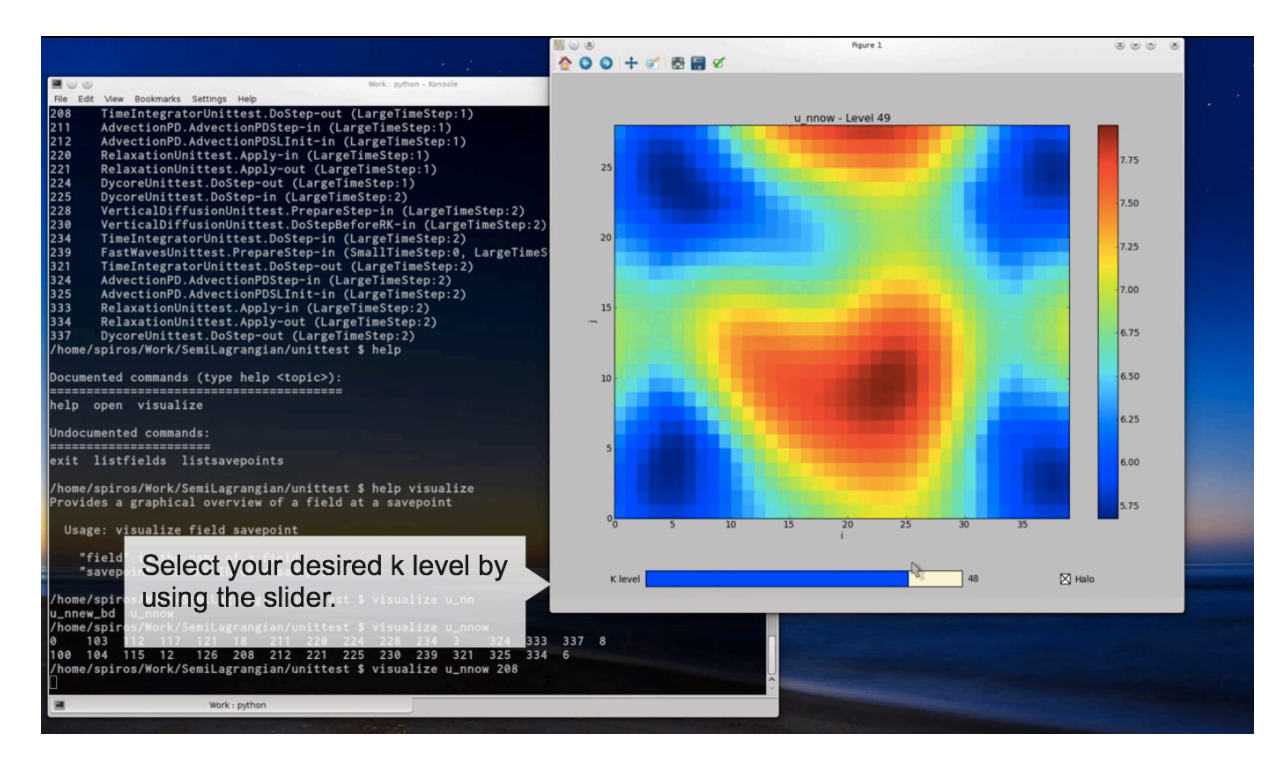

#### U **Debug / verbose mode**

### • Logging (verbose) mode (STELLA\_ENABLE\_LOGGING)

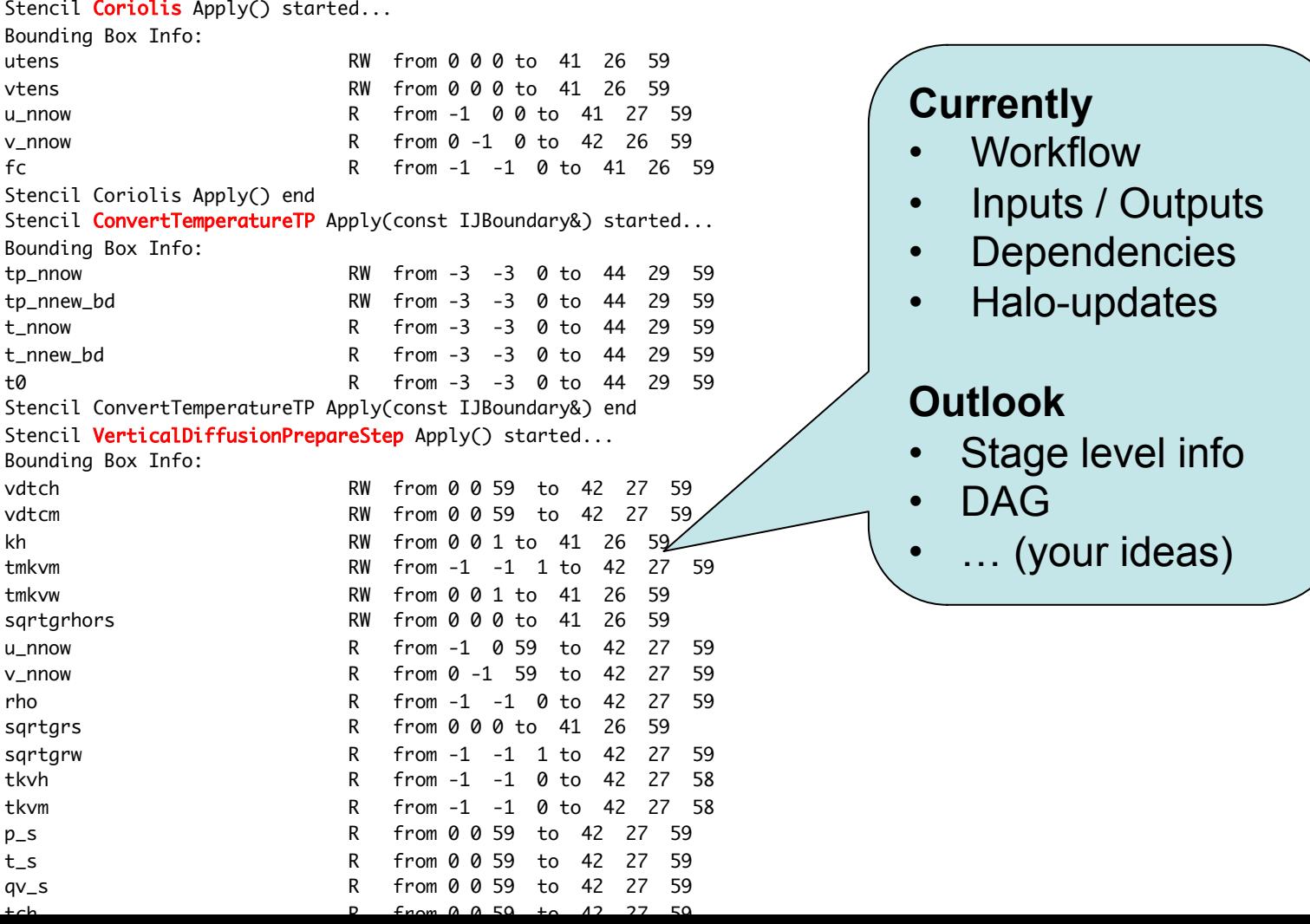

#### U **Static parser**

- Static parser for STELLA code being developed (PhD Tobias Gysi)
- Only possible due to DSL syntax
- **Example**

-> stencil: AdvectionPDBottPrepareTracers1 -> stage PremultiplyWithRhoStage1 -> method FullDomain -> input fields  $\rightarrow$  data1\_nnow: (0, 0, 0)  $\Rightarrow$  rho:  $(0, 0, 0)$ -> output fields  $\rightarrow$  data1: (0, 0, 0) -> stage PremultiplyWithRhoStage2 -> method FullDomain -> input fields -> data1\_nnow: (0, 0, 0), (-1, 0, 0), (1, 0, 0)  $\Rightarrow$  rho:  $(0, 0, 0)$  $\rightarrow$  data2\_nnow: (0, 0, 0) -> output fields  $\rightarrow$  data1: (0, 0, 0)  $\rightarrow$  data2: (0, 0, 0)

#### **Powerful tool for**

- Syntax checker
- Dependency checker
- Halo-update checker
- Optimization hints (caching)
- Stage level information
- Exact access patterns
- FLOP counts
- Combine with runtime information
- Source-to-source translation

#### IJ **Configuration flexibility**

- Developer feedback on C++ dynamical core
	- STELLA is not flexible enough for options
	- Too many compile time options
- **Note 1** Developer feedback on Fortran side is opposite  $\rightarrow$ Trend to move runtime namelist options to hardcoded options (e.g. lcarlrho\_advprog, ldiabf\_satad, I hor p grad Mahrer, ...)
- **Note 2** Compile time of compiling three (!) fast-waves solvers in current Fortran code can be significant
- **Note 3** Switches inside loop may impact performance, switches outside loop may lead to code duplication

```
Conditions in STELLA 
             • Conditional sweep execution (IJK-loop) 
define_switch<ltadvlimiter> (	
  define_case<int, 1>(
    define_sweep<cKIncrement>(
     define_caches( ............ ),
      define_stages(
        StencilStage<TrivialStage, IJRange<cIndented,0,0,0,0>, KRange<KMinimumCenter,0,0> >(),
        StencilStage<ComputeTheta0Stage, IJRange<cIndented,-1,1,-1,1>, KRange<FullDomain,0,0> >(),
        StencilStage<PPTPStage, IJRange<cComplete,0,0,0,0>, KRange<FullDomain,0,0> >(),
        StencilStage<DataStage, IJRange<cComplete,0,0,0,0>, KRange<FullDomain,0,0> >()
\qquad \qquad )	
  ),	
  define_case<int, 0>(
    define_sweep<cKIncrement>(
     define_caches( ............ ),
      define_stages(
        StencilStage<TrivialStage, IJRange<cIndented,0,0,0,0>, KRange<KMinimumCenter,0,0> >(),
        StencilStage<PPTPStage, IJRange<cComplete,0,0,0,0>, KRange<FullDomain,0,0> >()
        StencilStage<DataStage, IJRange<cComplete,0,0,0,0>, KRange<FullDomain,0,0> >()
\qquad \qquad )	
  ),	
  define_case<int, 2> (	
 ...
 )	
)	
                                                                        Code duplication 
                                                                            • Caches (not shown) 
                                                                           Stencil stages
```
# **Conditions in STELLA**

• **New** Conditional stage execution (IJ-loop)

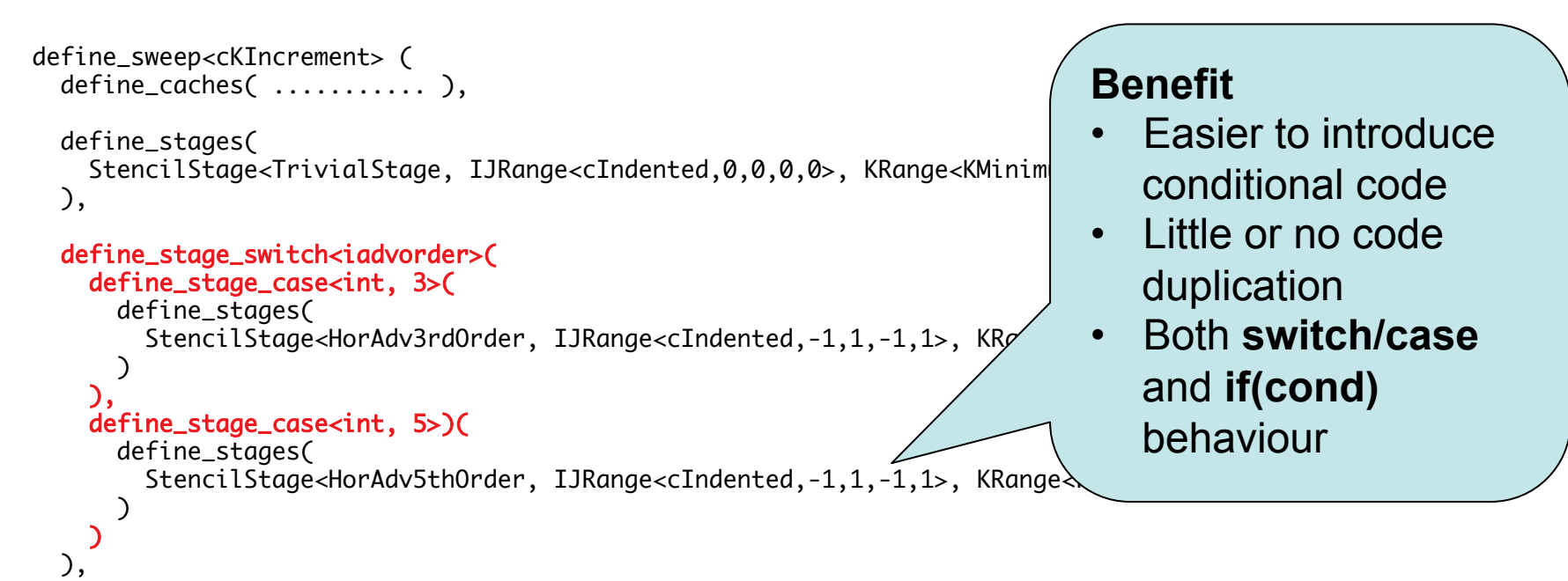

```
 define_stages(
   StencilStage<PPTPStage, IJRange<cComplete,0,0,0,0>, KRange<FullDomain,0,0> >()
 ),
```
#### define\_stage\_if<ltadvlimiter, 1>(

)

```
 define_stages(
      StencilStage<ComputeTheta0Stage, IJRange<cIndented,-1,1,-1,1>, KRange<FullDomain,0,0> >()
 ) 
 )
```
#### IJ **Global parameters**

- **NEW** Global parameter handling
- In GlobalParam params.h name of the and (default / fixed) value

DEFINE\_DYNAMIC\_GLOBAL(iadv\_order, 5) DEFINE\_STATIC\_GLOBAL(itheta\_adv, 0)

- Easy to switch from compile time to runtime switch
- GlbParSet will throw an error for compile time switch

- Initialization with GlbParInit()
- To set the value of a dynamic option

```
GlbParSet(iadv_order, 3);
GlbParSet("iadv_order", 3);
```
• To read the value of an option in device code

```
iadv = GlbParGet(iadv_order);
```
**Important** Do not use inside loops!

#### U **Strong scalability**

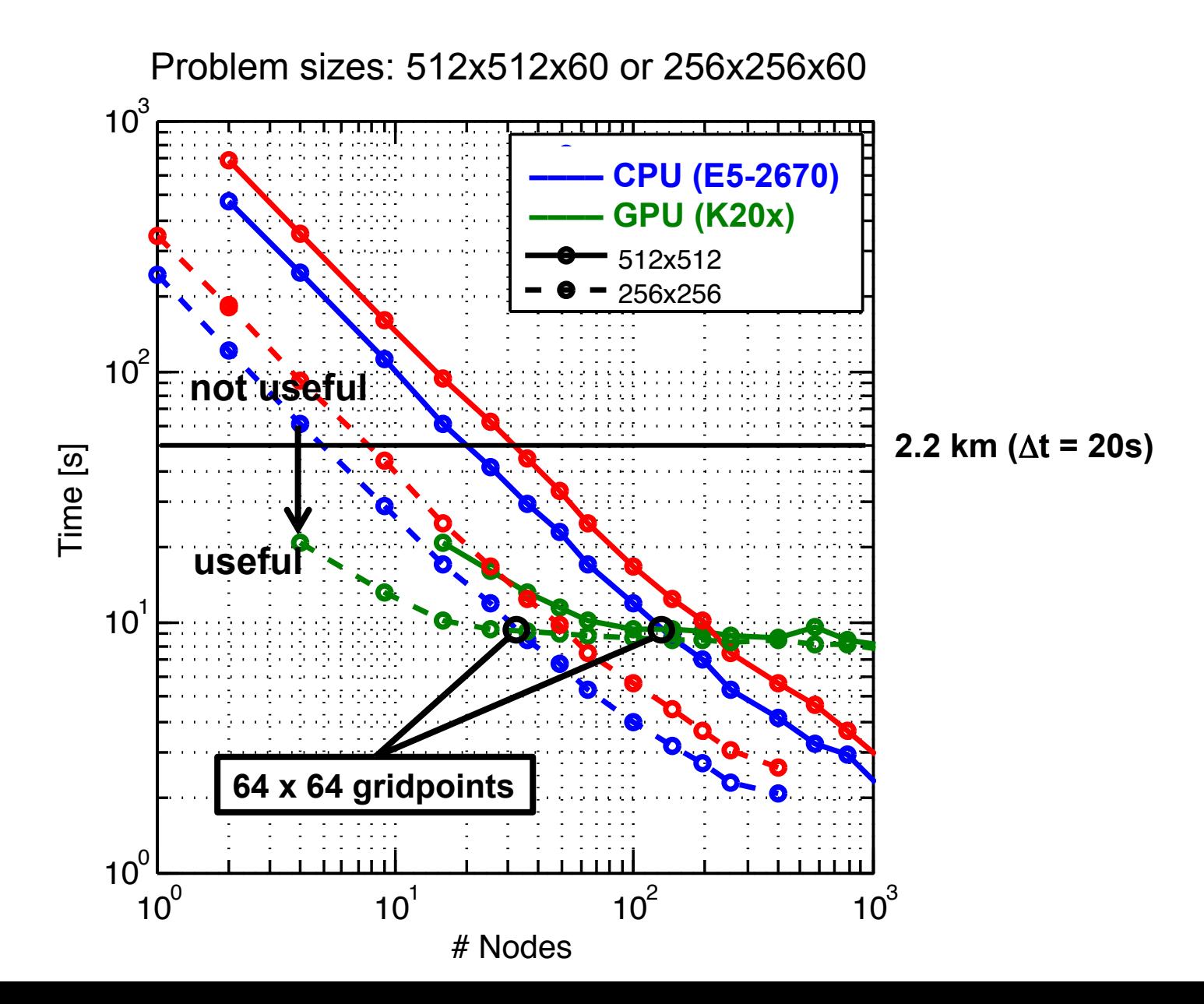

#### U **Vertical parallelization**

- Parallelize along k-direction (GPU threads) in order to improve strong scalability
- API: cKIncrement, cKDecrement, **cKParallel**
- Split into blocks in order to retain ILP

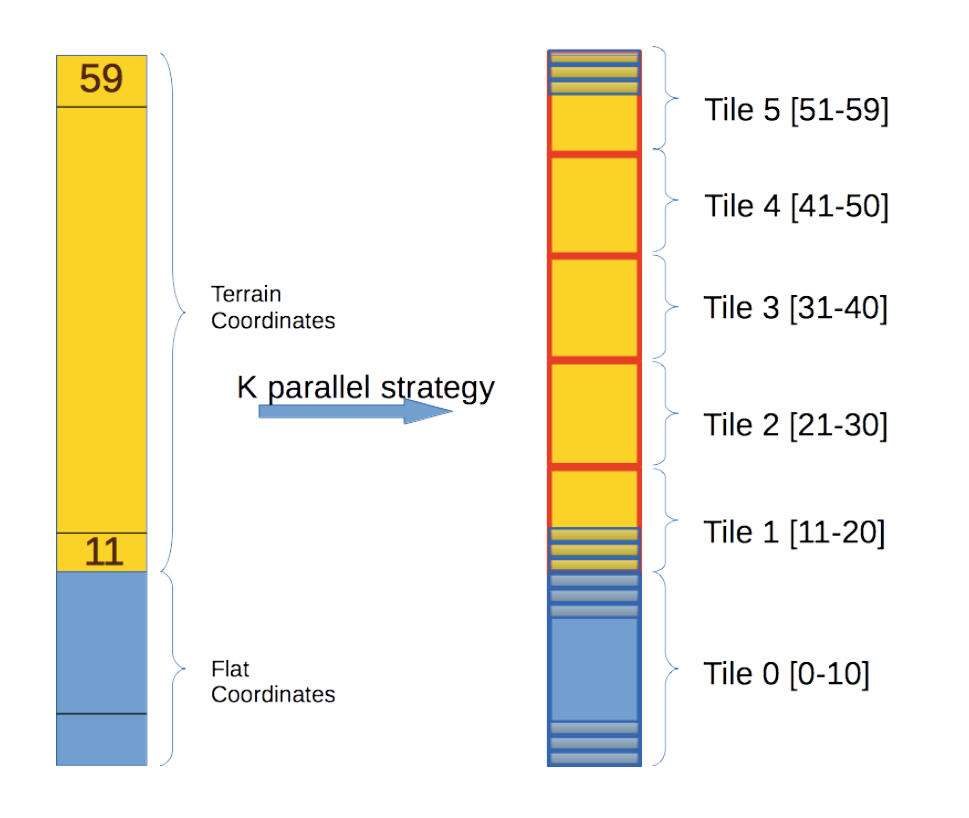

#### U **Vertical parallelization**

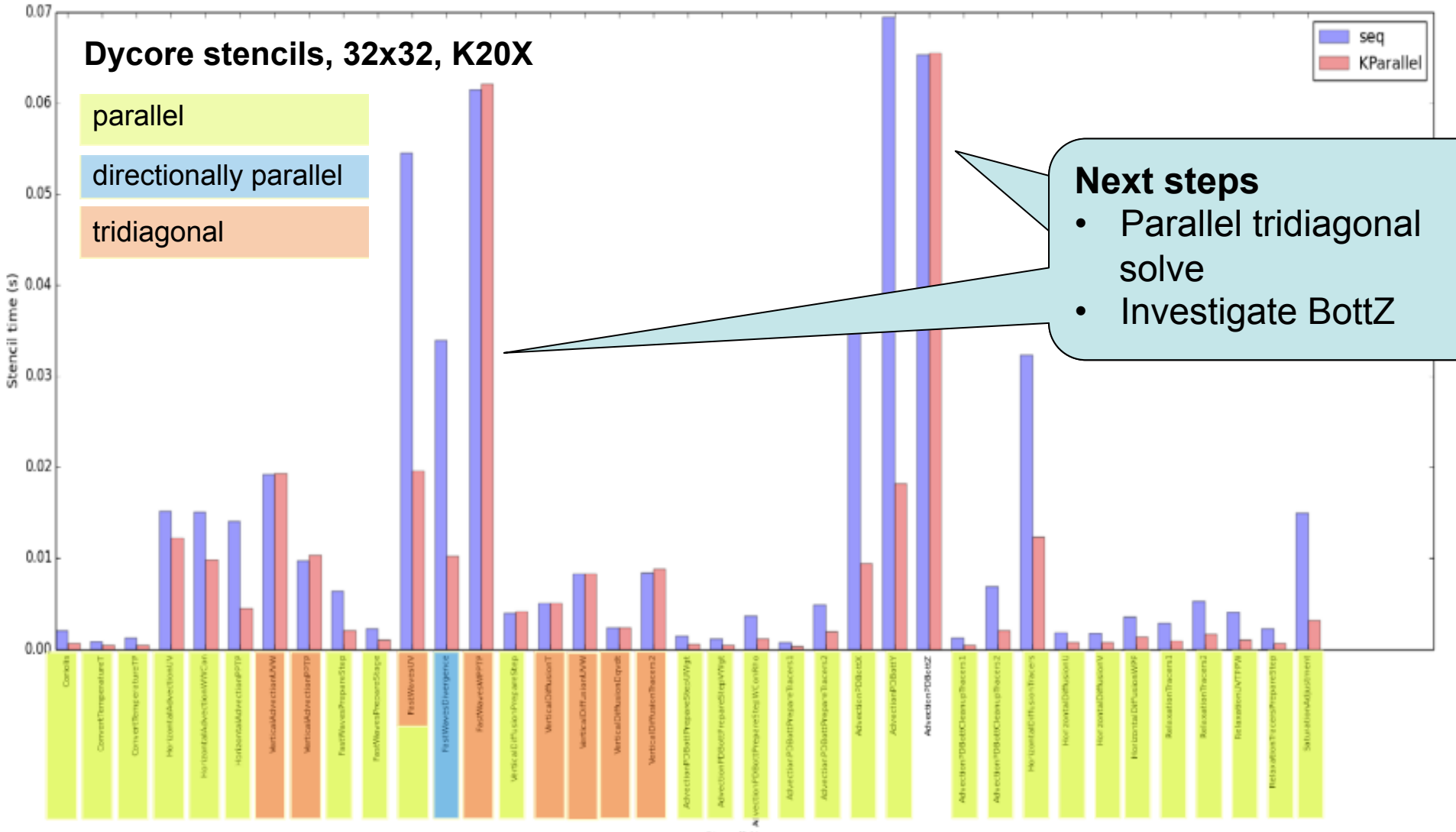

Stencil Name

# **Caching**

- Trend from **compute-centric** to **data-centric** programming models
- Many GPU programming models explicitly expose memory hierarchy to user
- **STELLA eases this burden** with high-level constructs (temporaries, caches, …)

IJCache (shared memory)

KCache (registers)

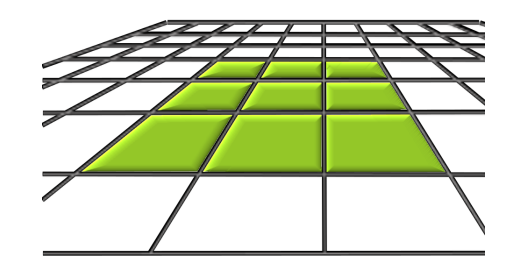

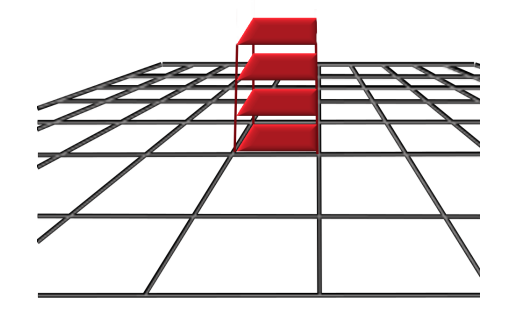

#### **NEW**

IJKCache (shared memory)

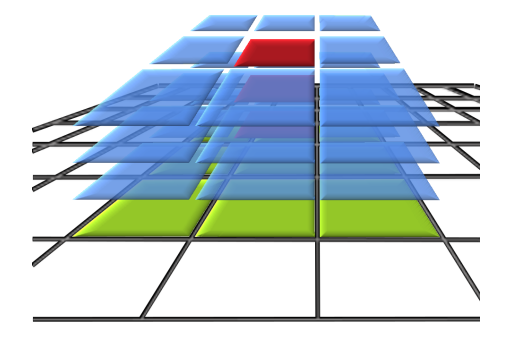

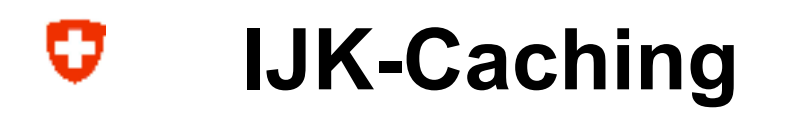

### • Caching on 3D-accesses of temporaries

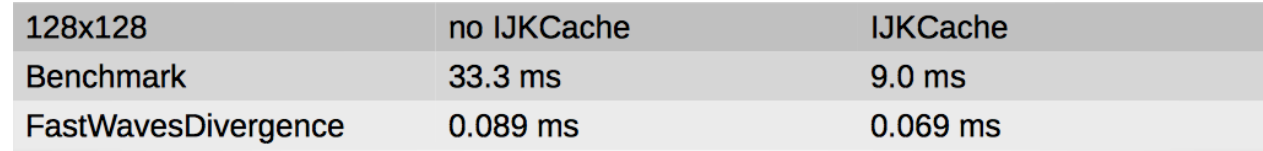

### • Caching on 3D-accesses of input fields

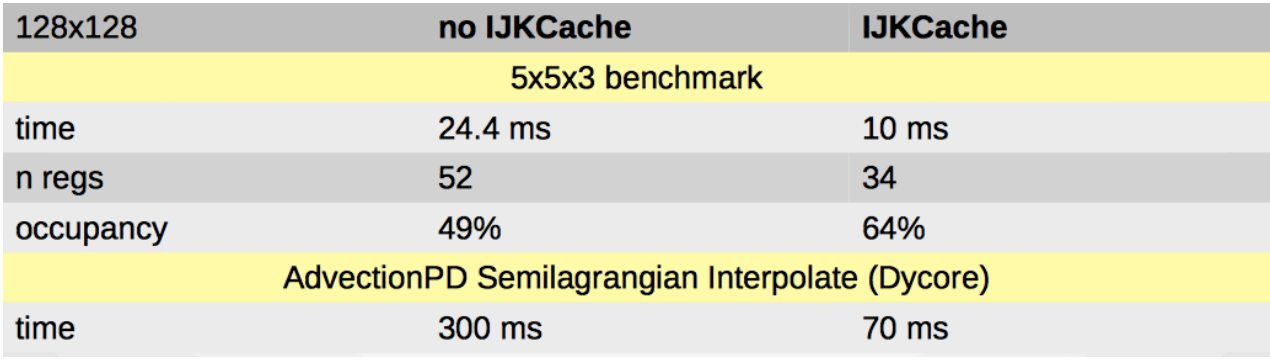

• Side effect: Caching on 2D accesses of input fields

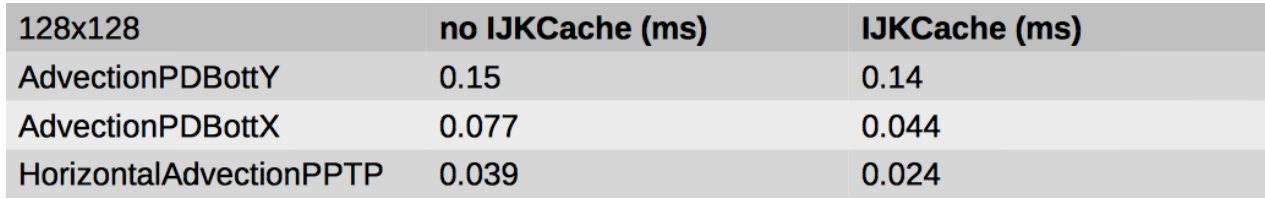

#### U **Python interface**

**Interface** 

":> ipython In [1]: from stella import Dycore In [2]: from stella.stencil import Coriolis

#### • Help

In [11]: Coriolis? Type: builtin\_function\_or\_method String form: <br/> <br/> <br/> <br/>the function from<br/>file> Docstring: Coriolis (in\_u, in\_v, in\_fc, out\_utens, out\_vtens) Applies the Coriolis stencil using the given force over the input data fields, generating two independent output fields. Parameters: in\_u : input data field; in\_v : input data field; in\_fc : a scalar representing the force applied;  $\cdots$ 

• Stencil execution (NumPy compatible)

```
In [12]: d = Dycore ()
In [13]: d._init ((42, 27, 60))
In [14]: v = np.random.randn (48, 33, 60)In [15]: d.add_external_storage ('v_nnow', v)
In [16]: d._allocate_data_fields ( )
In [17]: c = Coriolis (d)
In [18]: c.do ()
```
# **Python interface**

**Serialization** 

U

```
Serializer ser; ser. Init (...);IJKRealField u; u. Init ( \ldots );
SavePoint sp; sp. Init ( \ldots );
serializer. SaveToNumPy (u, sp, "u");
```
Next step: defining stencils (JIT)

```
# --- DEFINITION of the Coriolis stencil object
class CoriolisKernel (StencilKernel):
    """Class definition of the Coriolis stencil.-"""
    def __init__ (self, utens, vtens):
        super.__init__ (self)
        # output fields
        self.utens = utens
        self.vtens = vtens
    def _USlowTensStage (self, ctr, in_v, in_fc):
        """The 'Do' function of the U stage.-"""
        return ( in_f c * np.argv = ((in_v, in_v[1, 0])) +in_fc * np.average ((in_v[0, -1], in_v[1, -1])) ) / 2.0
    def _VSlowTensStage (self, ctr, in_u, in_fc):
        """The 'Do' function of the V stage.-"""
        return ( in_fc * np.average (in_u[0, 0], in_u[0, 1]) +
                 in_fc * np.average (in_u[-1, 0], in_u[-1, 1]) ) / 2.0
    def kernel (self, in_u, in_v, in_fc):
        ""This stencil comprises two independent stages.-"""
        for p in out_utens.interior_points (sweep='cKIncrement'):
            self.out_utens[p] += self._USlowTensStage (p, in_v, in_fc)
        for p in out_vtens.interior_points (sweep='cKIncrement'):
            self.out_vtens[p] -= self._VSlowTensStage (p, in_u, in_fc)
# --- USAGE of the Coriolis stencil object
kernel = CoriolisKernel (utens, vtens)
kernel.compilation.should_unroll = False
kernel.compilation.backend
                                 = 9cxxkernel.kernel (u, v, 3.5)
```
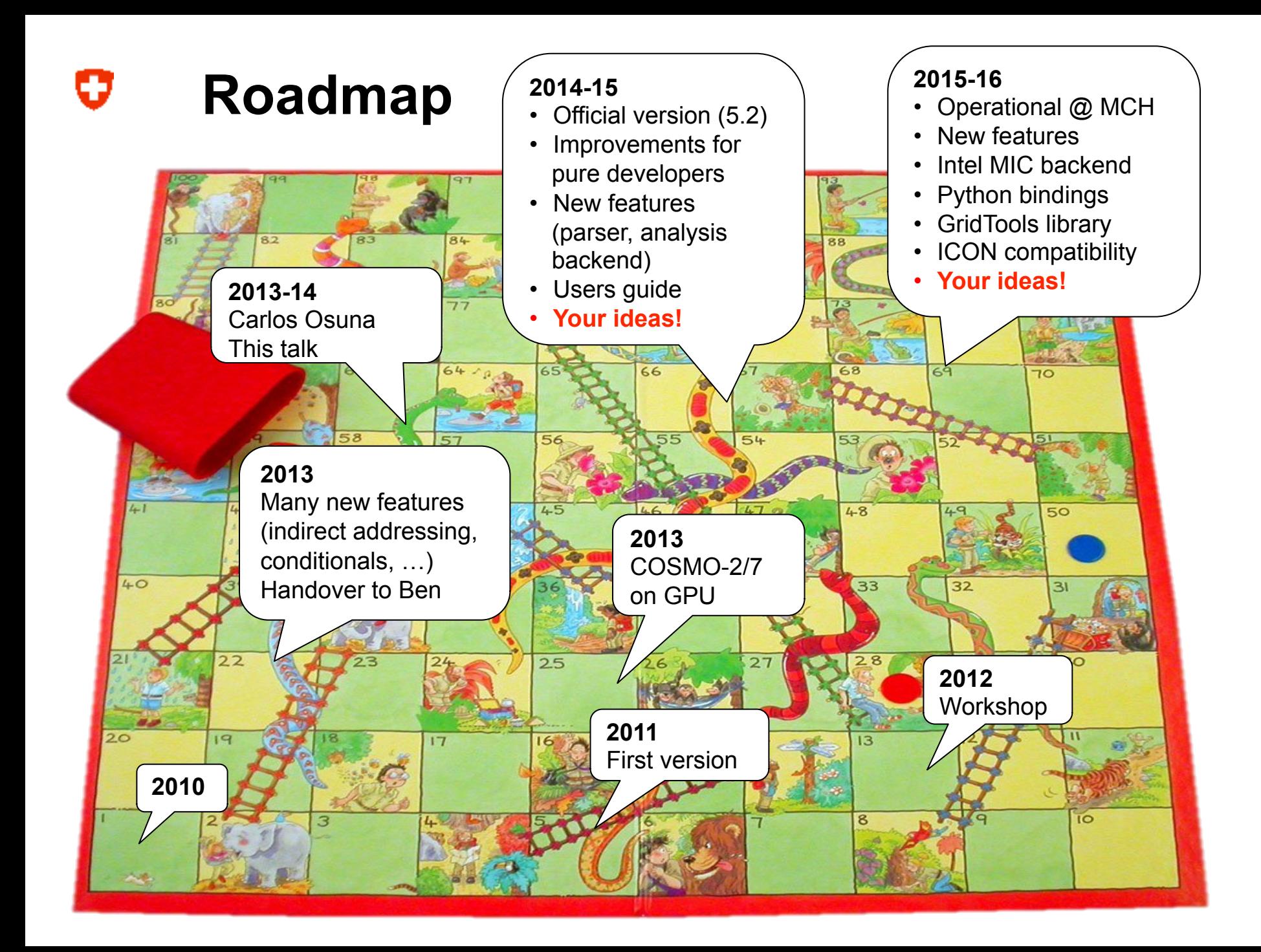

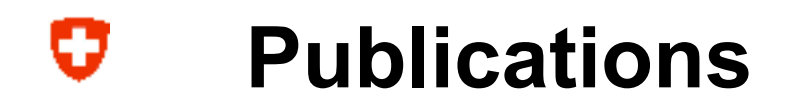

### SUPERCOMPUTING FRONTIERS AND INNOVATIONS

#### An International Journal

TOWARDS A PERFORMANCE PORTABLE, ARCHITECTURE AGNOSTIC IMPLEMENTATION STRATEGY FOR WEATHER AND CLIMATE MODELS

Oliver Fuhrer, Carlos Osuna, Xavier Lapillonne, Tobias Gysi, Ben Cumming, Mauro Bianco, Andrea Arteaga, Thomas Christoph Schulthess

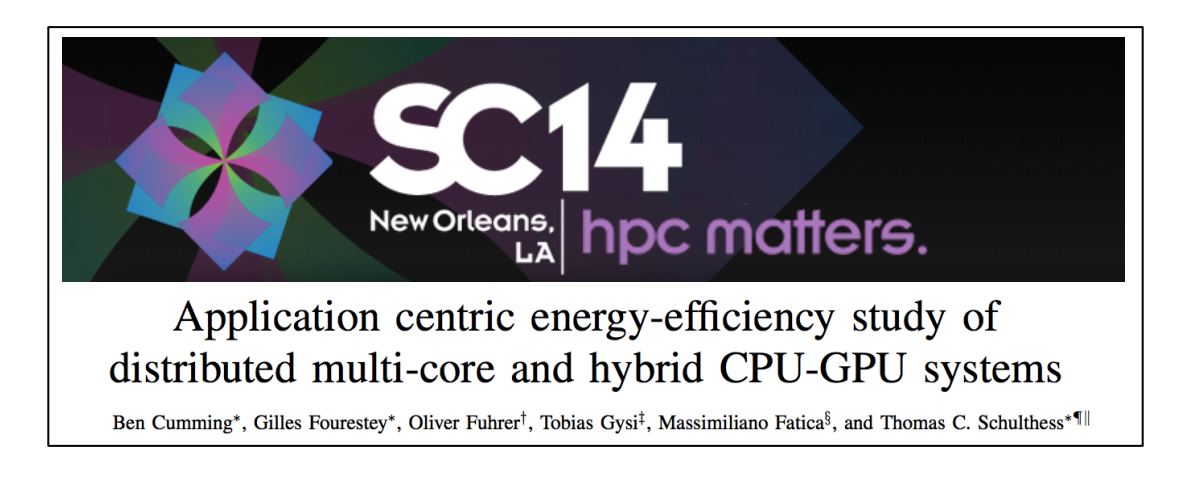

### STELLA & GCL: Domain-specific tools for structured grid methods

Tobias Gysi<sup>\*†</sup>, Oliver Fuhrer<sup>†</sup>, Carlos Osuna<sup>§</sup>, Mauro Bianco<sup>1</sup>, and Thomas C. Schulthess<sup>1||\*\*</sup>

#### **Conclusions**  σ

- Several improvements (usability, performance) in STELLA
- Improvements were all user driven  $\rightarrow$  **If you give us constructive feedback what is missing or hard, we'll work for you!**
- Roadmap for the near and far future
	- STELLA will continue to improve
	- Funding secured (GridTools, Python, MIC, ...)
	- More proposals pending
	- $\rightarrow$  **Collaboration is highly welcome (e.g. ICON)**

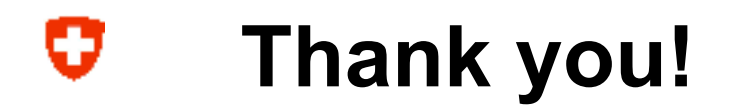